# **Exemple d'applications parallèles**

**Mésocentre de calcul de Franche-Comté**

Kamel Mazouzi

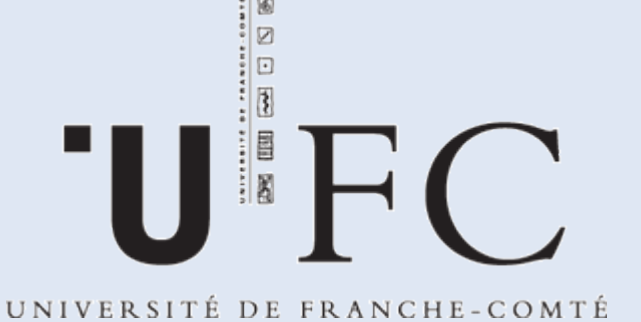

01/06/10

01/06/2010

## mésocentredecalculdefranche-comté

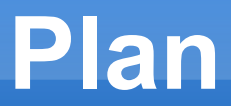

# Traitement des éléments d'un tableau Multiplication matricielle Équation de la chaleur

#### **Version Séquentielle**

 Cet exemple illustre le calcul sur les éléments d'un tableau à 2 dimensions

 Le calcul des éléments est indépendant les uns des autres

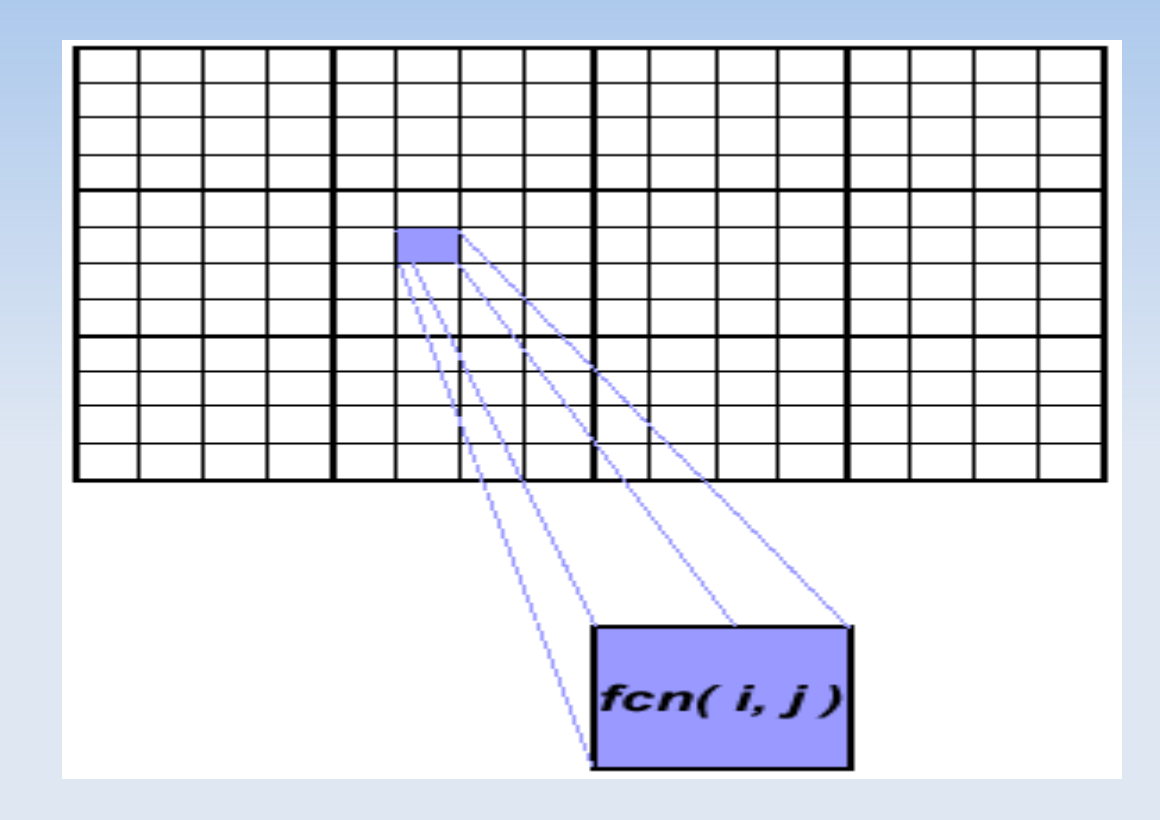

$$
\begin{array}{rcl}\n\text{do} & j = 1, n \\
\text{do} & i = 1, n \\
\text{a}(i, j) &= \text{fcn}(i, j) \\
\text{end do} \\
\text{end do} \\
\text{end do}\n\end{array}
$$

#### **Version parallèle**

- Les éléments du tableau sont répartis, chaque processeur possède une partie de tableau (sous-tableau)
- Les tâches sont indépendantes (pas de communication entre les tâches)
- Une fois le tableau distribué, chaque tâche exécute la partie de la boucle correspondant aux données qu'elle détient

```
do j = mystart, myend
do i = 1, na(i,j) = fcn(i,j)end do
end do
```
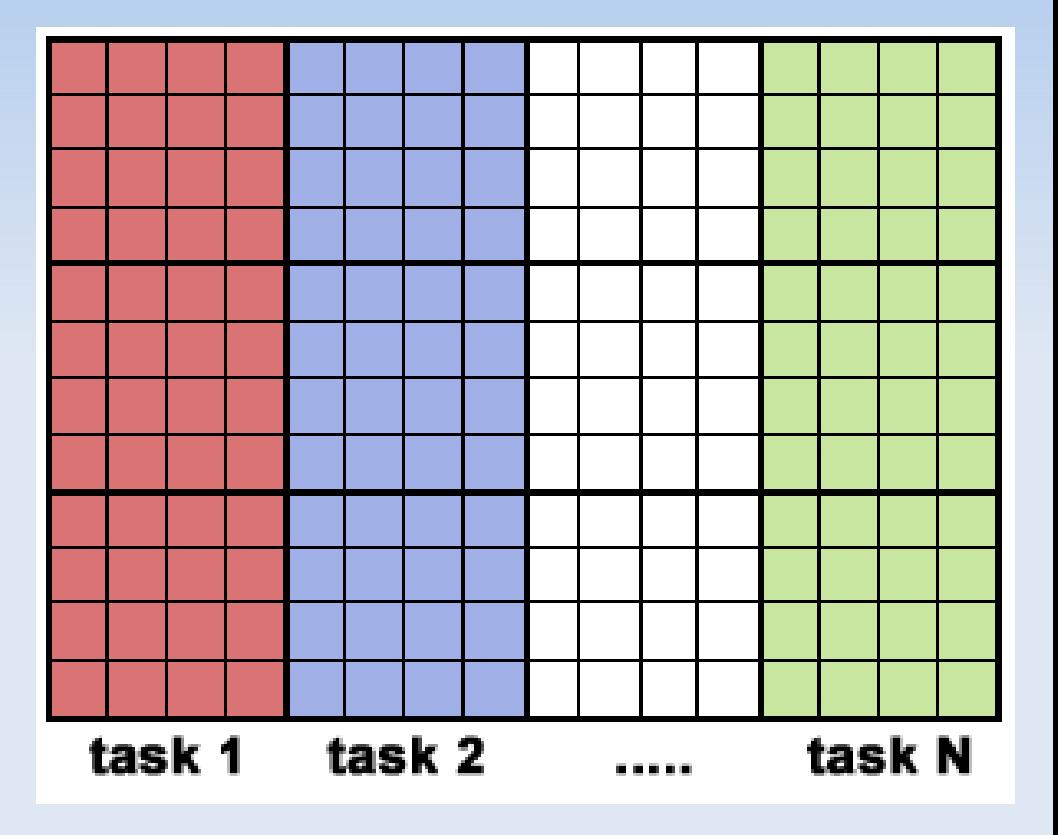

#### **find out if I am MASTER or WORKER**

#### **if I am MASTER**

 initialize the array send each WORKER info on part of array it owns send each WORKER its portion of initial array

receive from each WORKER results

**else if I am WORKER** receive from MASTER info on part of array I own receive from MASTER my portion of initial array

6

```
calculate my portion of array
 do j = my first column,my last column 
 do i = 1,n
  a(i,j) = fcn(i,j)
 end do
 end do
```
 **send MASTER results**

endif

```
program array 
             include 'mpif.h'
             integer   ARRAYSIZE, MASTER
      parameter (ARRAYSIZE = 16000000)
            parameter (MASTER = 0)
             integer  numtasks, taskid, ierr, dest, offset, i, tag1,
          &         tag2, source, chunksize
            real*4   mysum, sum, data(ARRAYSIZE)
             integer  status(MPI_STATUS_SIZE)
            common   /a/ data
C ***** Initializations *****
            call MPI_INIT(ierr)
      call MPI COMM SIZE(MPI COMM WORLD, numtasks, ierr)
       i = MOD(numtasks, 4)      if (i .ne. 0) then
         call MPI Abort(MPI COMM WORLD, ierr)
                 stop
            end if
      call MPI COMM RANK(MPI COMM WORLD, taskid, ierr)
            write(*,*)'MPI task',taskid,'has started...'
            chunksize = (ARRAYSIZE / numtasks)
      tag2 = 1tag1 = 2
```

```
C***** Master task only ******
            if (taskid .eq. MASTER) then
C       Initialize the array
         sum = 0.0        do i=1, ARRAYSIZE 
           data(i) = i * 1.0sum = sum + data(i)        end do
                write(*,20) sum
C       Send each task its portion of the array - master keeps 1st part
         offset = chunksize + 1do dest=1, numtasks-1
           call MPI SEND(offset, 1, MPI INTEGER, dest, tag1,
          &      MPI_COMM_WORLD, ierr)
           call MPI SEND(data(offset), chunksize, MPI REAL, dest,
     & tag2, MPI COMM WORLD, ierr)
                     write(*,*) 'Sent',chunksize,'elements to task',dest,
          &      'offset=',offset
                     offset = offset + chunksize
                 end do
```

```
C       Master does its part of the work
         offset = 1        call update(offset, chunksize, taskid, mysum)
C       Wait to receive results from each task
                 do i=1, numtasks1
           source = i
           call MPI RECV(offset, 1, MPI INTEGER, source, tag1,
     & MPI COMM WORLD, status, ierr)
           call MPI RECV(data(offset), chunksize, MPI REAL,
          &      source, tag2, MPI_COMM_WORLD, status, ierr)
                 end do
C       Get final sum and print sample results
                 call MPI_Reduce(mysum, sum, 1, MPI_REAL, MPI_SUM, MASTER,
          &    MPI_COMM_WORLD, ierr)
                 print *, 'Sample results:'
         offset = 1        do i=1, numtasks
                     write (*,30) data(offset:offset+4)
                     offset = offset + chunksize
                 end do
         write(*, 40) sum      end if
```

```
C       Master does its part of the work
         offset = 1        call update(offset, chunksize, taskid, mysum)
C       Wait to receive results from each task
                 do i=1, numtasks1
           source = i
           call MPI RECV(offset, 1, MPI INTEGER, source, tag1,
          &      MPI_COMM_WORLD, status, ierr)
           call MPI RECV(data(offset), chunksize, MPI REAL,
          &      source, tag2, MPI_COMM_WORLD, status, ierr)
                 end do
C       Get final sum and print sample results
                 call MPI_Reduce(mysum, sum, 1, MPI_REAL, MPI_SUM, MASTER,
          &    MPI_COMM_WORLD, ierr)
                 print *, 'Sample results:'
         offset = 1        do i=1, numtasks
                     write (*,30) data(offset:offset+4)
                     offset = offset + chunksize
                 end do
         write(*, 40) sum      end if
```

```
C***** Non-master tasks only *****
            if (taskid .gt. MASTER) then
C Receive my portion of array from the master task */
        call MPI RECV(offset, 1, MPI INTEGER, MASTER, tag1,
          &    MPI_COMM_WORLD, status, ierr)
        call MPI RECV(data(offset), chunksize, MPI REAL, MASTER,
     & tag2, MPI COMM WORLD, status, ierr)
                call update(offset, chunksize, taskid, mysum)
C          Send my results back to the master
        call MPI SEND(offset, 1, MPI INTEGER, MASTER, tag1,
          &    MPI_COMM_WORLD, ierr)
        call MPI SEND(data(offset), chunksize, MPI REAL, MASTER,
     & tag2, MPI COMM WORLD, ierr)
        call MPI Reduce(mysum, sum, 1, MPI REAL, MPI SUM, MASTER,
          &    MPI_COMM_WORLD, ierr)
            endif
            call MPI_FINALIZE(ierr)
    20  format('Initialized array sum = ',E12.6)
    30  format(5E14.6) 
    40  format('*** Final sum= ',E12.6,' ***')
```
#### Multiplication matricielle

## **Multiplication matricielle**

 $A = B*C$ 

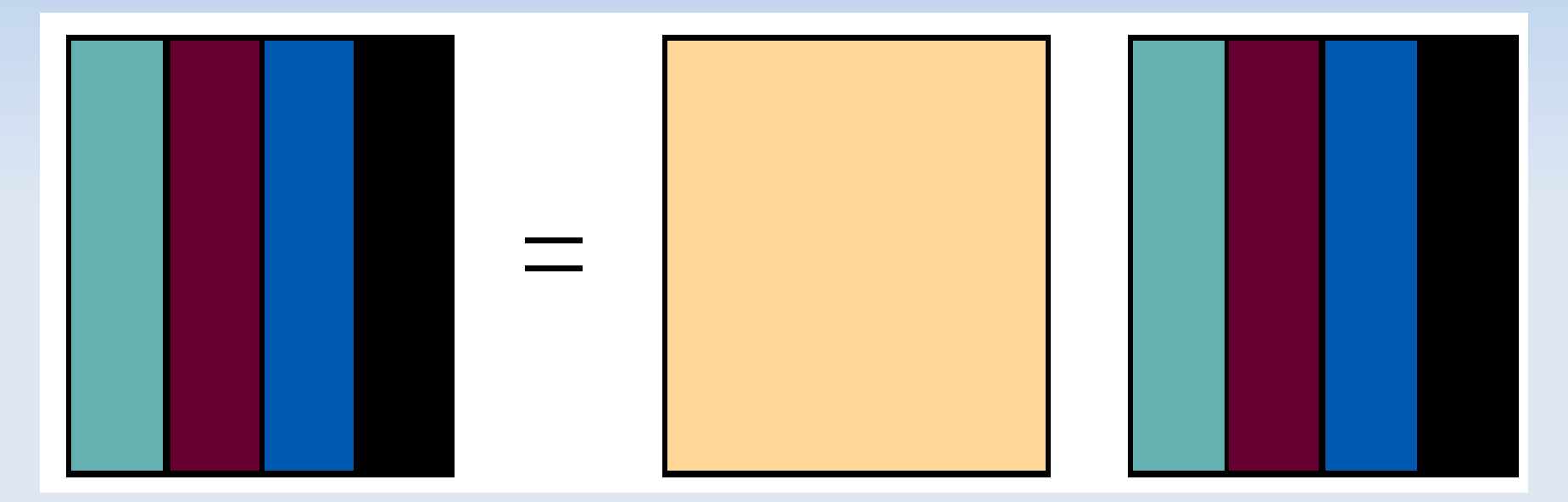

**Décomposition des matrices, A = B \* C, en Fortran 90**

## **Multiplication matricielle**

#### **Algorithme :**

- Distribuer les colonnes de **C** entre les processeurs
- Diffuser de la matrice B sur tout les processeurs
- Effectuer la multiplication de **B** avec les colonnes de **C** sur chaque processeur
- Rassembler les colonnes de A sur un seul processeur

#### **Matrix-vector Multiplication (Columnwise)**

```
for (i=0; i</NRA; i++)for (j=0; j< NCA; j++)a[i][j]=i+j;int main(int argc, char **argv) {
int i,j,k,l;
         for (j=0; j<NCB; j++)
\mathbf{b}[i][j] = i * j;/* Send matrix data to the worker tasks */
averow = NRA/numworkers;
extra = NRA%numworkers;
onsec - o;<br>mtype = FROM_MASTER;
for (dest=1; dest<=numworkers; dest++)
     frows = (dest <= extra) ? averow+1 : averow;
printf("Sending %d rows to task %d offset=%d\n",rows,dest,offset);
MPI_Send(&offset, 1, MPI_INT, dest, mtype, MPI_COMM_WORLD);
mPI_Send(&10ws, 1, MPI_INT, dest, mtype, MPI_COMM_WORLD);<br>MPI_Send(&a[offset][0], rows*NCA, MPI_DOUBLE, dest, mtype,
if \frac{MPL}{{\sf MPI}_{{\sf M}}}(M) world, we have \frac{MPL}{{\sf MPI}_{{\sf M}}}(M)//MASTER 
/**************************** master task ************************************/
      if (taskid == MASTER)
   \left\{ \right.for (i=0; i< NCA; i++)      offset = 0;
      \left\{ \right.MPI Send(&rows, 1, MPI INT, dest, mtype, MPI COMM WORLD);
         MPI_Send(&b, NCA*NCB, MPI_DOUBLE, dest, mtype, MPI_COMM_WORLD);
                  offset = offset + rows;
            }
```
#### **Matrix-vector Multiplication (Columnwise)**

```
//MASTER 
/* Receive results from worker tasks */
            mtype = FROM_WORKER;
            for (i=1; i<=numworkers; i++)
      {
          source = i;
         MPI Recv(&offset, 1, MPI INT, source, mtype, MPI COMM WORLD, &status);
         MPI Recv(&rows, 1, MPI INT, source, mtype, MPI COMM WORLD, &status);
         MPI_Recv(&c[offset][0], rows*NCB, MPI_DOUBLE, source, mtype,
                    MPI COMM WORLD, &status);
          printf("Received results from task %d\n", source);
            }
            /* Print results */
            printf("******************************************************\n");
            printf("Result Matrix:\n");
      for (i=0; i< NRA; i++)\overline{\mathcal{L}}print(f("n");
          for (j=0; j< NCB; j++)            printf("%6.2f   ", c[i][j]);
            }
            printf("\n******************************************************\n");
            printf ("Done.\n");
```
#### **Matrix-vector Multiplication (Columnwise)**

```
//WORKER
/**************************** worker task ************************************/
      if (taskid > MASTER)
   \left\{ \right.      mtype = FROM_MASTER;
      MPI Recv(&offset, 1, MPI INT, MASTER, mtype, MPI COMM WORLD, &status);
      MPI Recv(&rows, 1, MPI INT, MASTER, mtype, MPI COMM WORLD, &status);
      MPI_Recv(&a, rows*NCA, MPI_DOUBLE, MASTER, mtype, MPI_COMM_WORLD, &status);
      MPI Recv(&b, NCA*NCB, MPI DOUBLE, MASTER, mtype, MPI COMM WORLD, &status);
            for (k=0; k<NCB; k++)
                  for (i=0; i<rows; i++)
         {
            c[i][k] = 0.0;            for (j=0; j<NCA; j++)
               c[i][k] = c[i][k] + a[i][j] * b[j][k];         }
            mtype = FROM_WORKER;
      MPI Send(&offset, 1, MPI INT, MASTER, mtype, MPI COMM WORLD);
      MPI Send(&rows, 1, MPI INT, MASTER, mtype, MPI COMM WORLD);
      MPI Send(&c, rows*NCB, MPI DOUBLE, MASTER, mtype, MPI COMM WORLD);
      }
   MPI Finalize();
```
- La plupart des problèmes de calcul parallèle nécessitent la communication entre les tâches (généralement avec les voisins)
- L'équation de la chaleur décrit le changement de température en fonction du temps, en prenant en compte la distribution de la température initiale et les conditions aux limites
- La méthode des différences finies est utilisée pour résoudre l'équation de la chaleur sur une région carrée
- La température initiale est nulle sur les limites et élevée au milieu
- La température aux limites est maintenue à zéro
- Les éléments du tableau représentent la température des points sur la surface
- Le calcul d'un élément dépend des valeurs des éléments voisins

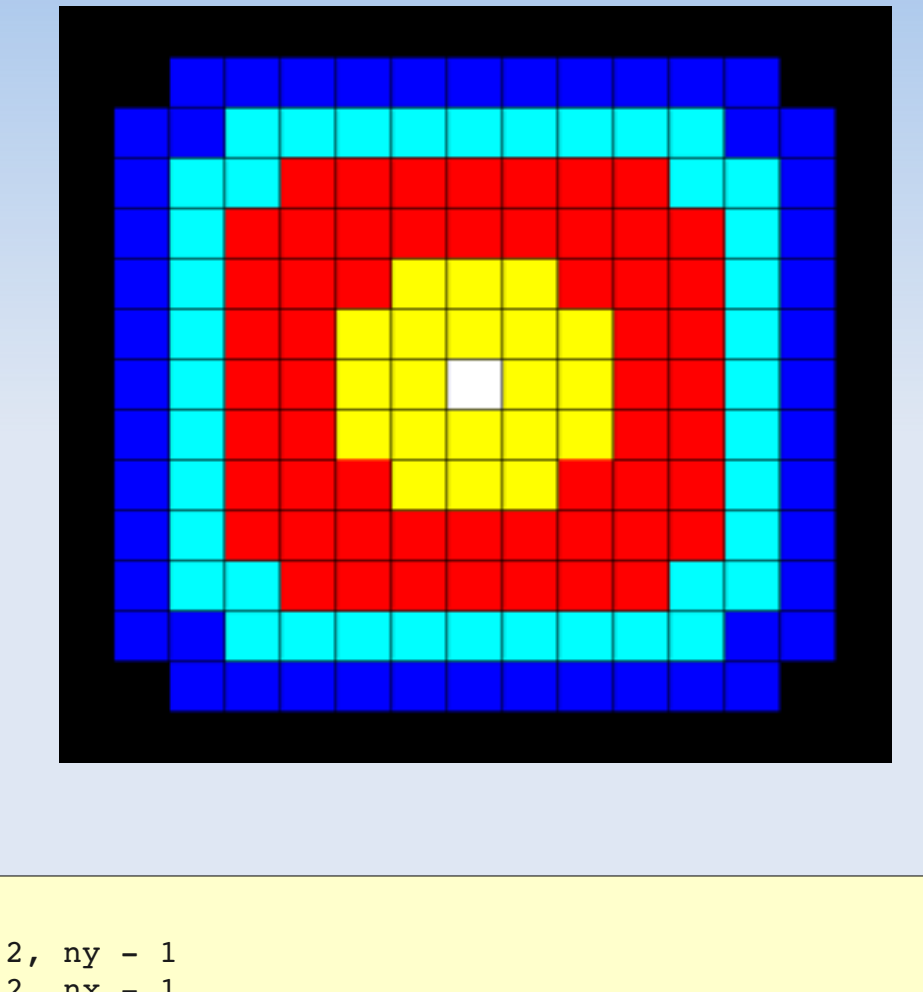

y  

$$
U x.1,y
$$
  
 $U x.3$   
 $U x.4$   
 $U x.5$   
 $U x.4$   
 $U x.5$   
 $U x.7$   
 $U x.7$   
 $x$ 

$$
U_{x,y} = U_{x,y}
$$
  
+ C<sub>x</sub> \* (U<sub>x+1,y</sub> + U<sub>x-1,y</sub> - 2 \* U<sub>xy</sub>)  
+ C<sub>y</sub> \* (U<sub>x,y+1</sub> + U<sub>x,y+1</sub> - 2 \* U<sub>x,y</sub>)

do iy = 2, ny 1 do ix = 2, nx 1 **u2(ix, iy)** = **u1(ix, iy)**  + cx \* (u1(ix+1,iy) + u1(ix1,iy) 2.\*u1(ix,iy)) + cy \* (u1(ix,iy+1) + u1(ix,iy1) 2.\*u1(ix,iy)) end do end do

## **Équation de la chaleur : version parallèle**

- Mettre en œuvre un modèle **SPMD**
- Le tableau est découpé et distribué sur toutes les tâches
- Déterminer la dépendance les données :
	- $\blacksquare$ les éléments intérieurs sont indépendants des autres tâches
	- Les éléments de bordure (frontière) dépendent des données d'une tâche voisine (nécessite une communication)
- Le processus maître envoie les informations aux workers, détecte la convergence et collecte les résultats
- Les workers calculent la solution et communiquent au besoin avec les processus voisins

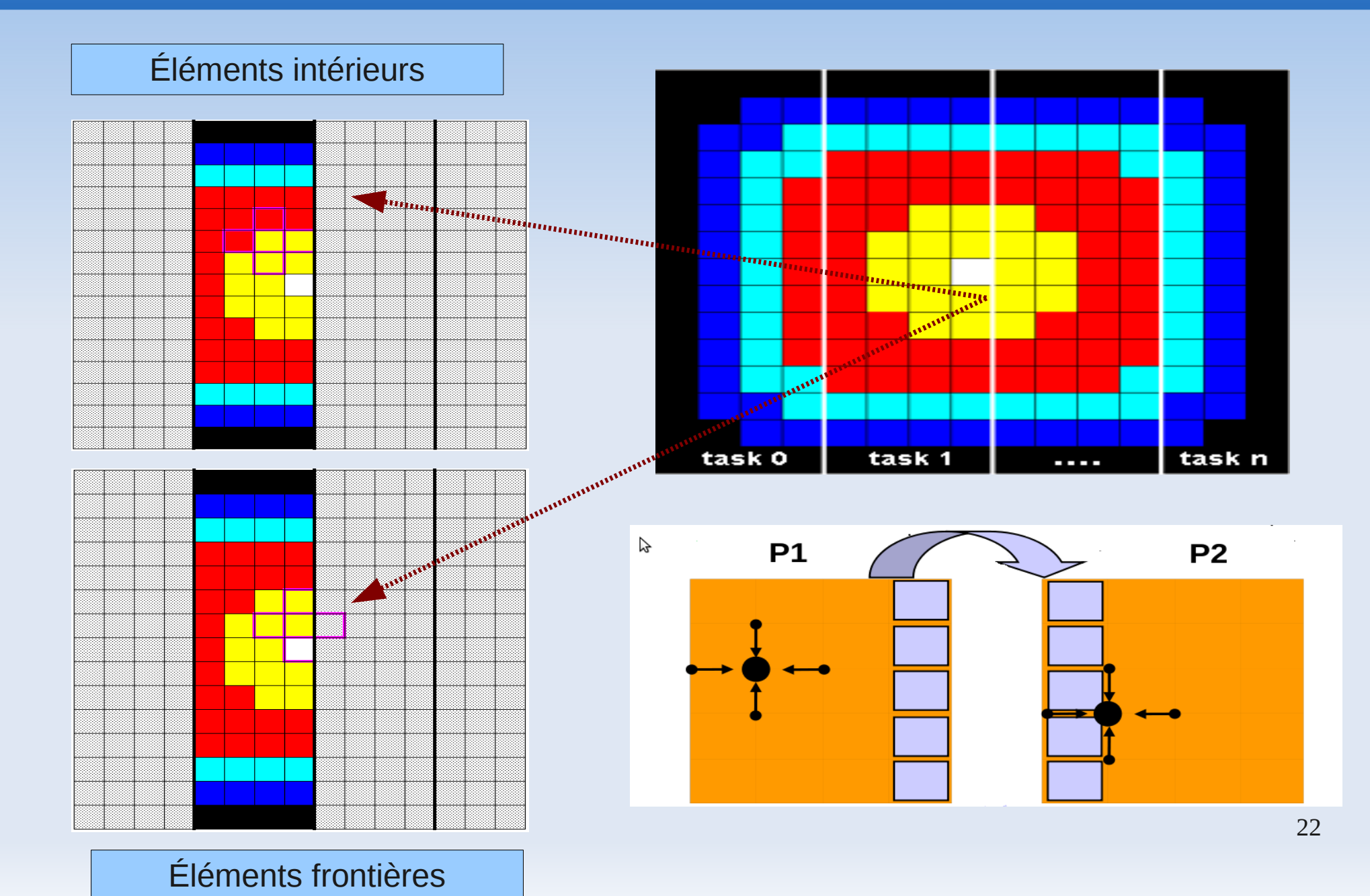

## **Équation de la chaleur : algorithme SPMD**

```
if I am MASTER
  initialize array
    send each WORKER starting info and subarray
 do until all WORKERS converge
        gather from all WORKERS convergence data
        broadcast to all WORKERS convergence signal
  end do
  receive results from each WORKER
else if I am WORKER
  receive from MASTER starting info and subarray
    do until solution converged
        send neighbors my border info
        receive from neighbors their border info
        update my portion of solution array
        determine if my solution has converged
        send MASTER convergence data
        receive from MASTER convergence signal
    end do
    send MASTER results      
endif
```

```
/// MASTER
/* Distribute work to workers.  Must first figure out how many rows to */
             /* send and what to do with extra rows.  */
             averow = NXPROB/numworkers;
             extra = NXPROB%numworkers;
             offset = 0;
             for (i=1; i<=numworkers; i++)
             {
                   rows = (i <= extra) ? averow+1 : averow; 
                   /* Tell each worker who its neighbors are, since they must exchange */
                   /* data with each other. */  
          if (i == 1)left = NONE;         else
              left = i - 1;if (i == numworkers)
              right = <b>NONE</b>;         else
              right = i + 1;
                   /*  Now send startup information to each worker  */
                   dest = i;
                   MPI_Send(&offset, 1, MPI_INT, dest, BEGIN, MPI_COMM_WORLD);
                   MPI_Send(&rows, 1, MPI_INT, dest, BEGIN, MPI_COMM_WORLD);
          MPI Send(&left, 1, MPI INT, dest, BEGIN, MPI COMM WORLD);
                   MPI_Send(&right, 1, MPI_INT, dest, BEGIN, MPI_COMM_WORLD);
                   MPI_Send(&u[0][offset][0], rows*NYPROB, MPI_FLOAT, dest, BEGIN, 
                                       MPI_COMM_WORLD);
                   offset = offset + rows;
```

```
      }
```

```
/// MASTER
/* Now wait for results from all worker tasks */
             for (i=1; i<=numworkers; i++)
       \left\{ \right.         source = i;
                    msgtype = DONE;
                    MPI_Recv(&offset, 1, MPI_INT, source, msgtype, MPI_COMM_WORLD, 
                                         &status);
                    MPI_Recv(&rows, 1, MPI_INT, source, msgtype, MPI_COMM_WORLD, &status);
                    MPI_Recv(&u[0][offset][0], rows*NYPROB, MPI_FLOAT, source,
                                        msgtype, MPI_COMM_WORLD, &status);
      }
    MPI_Finalize();
```

```
/// WORKER
 /************************* workers code **********************************/
      if (taskid != MASTER) 
      {
      /* Initialize everything - including the borders - to zero */for (iz=0; iz<2; iz++)
                   for (ix=0; ix<NXPROB; ix++) 
                         for (iy=0; iy<NYPROB; iy++) 
                 u[iz][ix][iy] = 0.0;      /* Receive my offset, rows, neighbors and grid partition from master */
            source = MASTER;
            msgtype = BEGIN;
            MPI_Recv(&offset, 1, MPI_INT, source, msgtype, MPI_COMM_WORLD, &status);
            MPI_Recv(&rows, 1, MPI_INT, source, msgtype, MPI_COMM_WORLD, &status);
            MPI_Recv(&left, 1, MPI_INT, source, msgtype, MPI_COMM_WORLD, &status);
             MPI Recv(&right, 1, MPI INT, source, msgtype, MPI COMM WORLD, &status);
            MPI_Recv(&u[0][offset][0], rows*NYPROB, MPI_FLOAT, source, msgtype, 
                               MPI_COMM_WORLD, &status);
```

```
/// WORKER
 /************************* workers code **********************************/
      if (taskid != MASTER) 
      {
      /* Initialize everything - including the borders - to zero */for (iz=0; iz<2; iz++)
                   for (ix=0; ix<NXPROB; ix++) 
                         for (iy=0; iy<NYPROB; iy++) 
                 u[iz][ix][iy] = 0.0;      /* Receive my offset, rows, neighbors and grid partition from master */
            source = MASTER;
            msgtype = BEGIN;
            MPI_Recv(&offset, 1, MPI_INT, source, msgtype, MPI_COMM_WORLD, &status);
            MPI_Recv(&rows, 1, MPI_INT, source, msgtype, MPI_COMM_WORLD, &status);
            MPI_Recv(&left, 1, MPI_INT, source, msgtype, MPI_COMM_WORLD, &status);
             MPI Recv(&right, 1, MPI INT, source, msgtype, MPI COMM WORLD, &status);
            MPI_Recv(&u[0][offset][0], rows*NYPROB, MPI_FLOAT, source, msgtype, 
                               MPI_COMM_WORLD, &status);
```

```
/// WORKER
                 /* Determine border elements.  Need to consider first and last columns. */
           /* Obviously, row 0 can't exchange with row 0-1. Likewise, the last *//* row can't exchange with last+1. */      start=offset;
           end=offset+rows-1;
                 if (offset==0) 
                          start=1;
                 if ((offset+rows)==NXPROB) 
                          end;
           iz = 0;for (it = 1; it \leq STEPS; it++)\{         if (left != NONE)
\begin{array}{|c|c|c|c|c|}\n\hline\n\text{ }} & \text{ \qquad } & \text{ \qquad } & \MPI Send(&u[iz][offset][0], NYPROB, MPI FLOAT, left,
                                         RTAG, MPI COMM WORLD);
                                   source = left;
                       msqtype = LTAG;MPI_Recv(&u[iz][offset-1][0], NYPROB, MPI_FLOAT, source,
                                           msgtype, MPI COMM WORLD, &status);
\begin{array}{ccc} \end{array}
```
#### **/// WORKER**

```
if (right != NONE)
\overline{a}MPI_Send(&u[iz][offset+rows-1][0], NYPROB, MPI_FLOAT, right,
                      LTAG, MPI COMM WORLD);
            source = right;msqtype = RTAG;MPI Recv(&u[iz][offset+rows][0], NYPROB, MPI FLOAT, source, msgtype,
                      MPI COMM WORLD, &status);
         }
                  /* Now call update to update the value of grid points */
         update(stat, end, NYPROB, \&u[iz][0][0], \&u[i-iz][0][0]);
         iz = 1 - iz;      }
/* Finally, send my portion of final results back to master */
      MPI Send(&offset, 1, MPI INT, MASTER, DONE, MPI COMM WORLD);
      MPI_Send(&rows, 1, MPI_INT, MASTER, DONE, MPI_COMM_WORLD);
      MPI_Send(&u[iz][offset][0], rows*NYPROB, MPI_FLOAT, MASTER, DONE,
               MPI COMM WORLD);
      MPI Finalize();
```